# Okular Leerlauf

## **Einführung und Überblick**

Dieser Report enthält die deskriptiven Statistiken der Energie- und Ressourcenverbrauchsmessung "Szenario Okular". Es wurden  $n_M = 11$  Messdurchläufe und  $n_B = 11$  Baselinedurchläufe ausgewertet.

# **Übersicht**

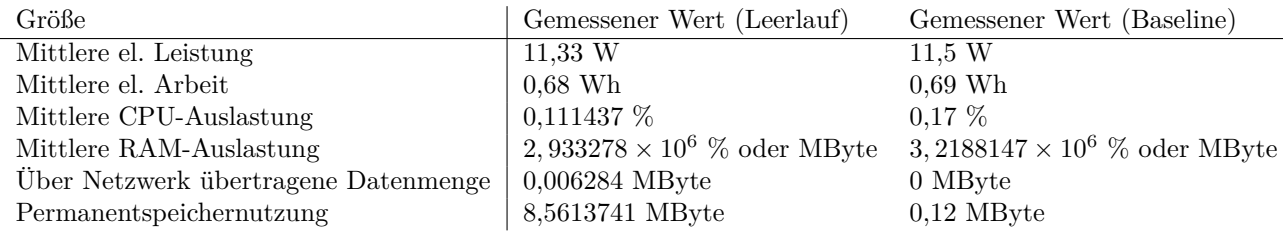

Bei dieser Messung handelt es sich um eine Leerlauf-Messung. Die in der Tabelle aufgeführten Ergebnisse sind damit entsprechend als Kriterien unter 1.1.3 "Hardware-Auslastung im Leerlauf unter der Annahme einer Standardkonfiguration" des Kriterienkatalogs zu erfassen.

Auszug aus dem *Kriterienkatalog für nachhaltige Software*[1](#page-0-0) :

*"Wie hoch ist die mittlere Auslastung der bereitgestellten Hardwarekapazitäten durch das Softwareprodukt, wenn sich dieses im Leerlauf befindet?*

#### *Indikatoren:*

*a) Messung der mittleren Prozessorauslastung im Leerlauf unter Standardkonfiguration (Differenz zum Grundverbrauch der Standardkonfiguration ohne das Softwareprodukt im gleichen Zeitraum)*

*b) Messung der mittleren Arbeitsspeicherbelegung im Leerlauf unter Standardkonfiguration*

*c) Messung der mittleren Permanentspeicherbelegung im Leerlauf unter Standardkonfiguration*

*d) Messung der mittleren beanspruchten Bandbreite für Netzzugang im Leerlauf unter Standardkonfiguration"*

<span id="page-0-0"></span> $\rm ^1$ <http://green-software-engineering.de/Kriterienkatalog>

### **Energieverbrauch**

Zunächst werden die Energieverbrauchsmessungen betrachtet und ein Graph gezeigt, in dem die Leistungsaufnahme des System under Test (SUT) während der Messung des Szenarios gemittelt wird. Danach zeigt der Report das gleiche Diagramm für die Baseline-Energieverbrauchsmessungen. Anschließend wird für die Energieverbrauchsmessung die mittlere Standardabweichung der Messungen und Baselines für alle 217 Sekunden der Messung berechnet. Dies dient der Überprüfung der automatisierten Lastgenerierung. Schließlich wird für den Energieverbrauch die mittlere elektrische Arbeit der Baseline-Messungen berechnet und diese von den elektrischen Arbeit der Szenario-Messungen subtrahiert. Somit ergibt sich für jede Messung der um die Messhardware und Betriebssystem korrigierte Energieverbrauchswert der Software.

### **Ressourcenverbrauch**

Im Anschluss an den Energieverbrauch zeigt der Report die Ressourcenverbräuche für die Messparameter (im Folgenden als Ressourcen bezeichnet)

- Prozessorauslastung  $[\%],$
- RAM-Belegung [%],
- Festplattenaktivität (lesend und schreibend) [Bytes],
- Netzwerkaktivität (sendend und empfangend) [Bytes] und
- Größe der Auslagerungsdatei [%].

Auch hier wird zunächst für jede Ressource je ein Graph des gemittelten Ressourcenverbrauchs über die Messungen und Baselines gezeigt. Es folgt für jede Ressource die deskriptive Auswertung anhand des Mittelwertes der gesamten Messungen, des Mittelwertes der Baseline und des um die Baseline korrigierten Mittelwertes der Messungen.

## **Auswertung der Energieverbrauchsmessung**

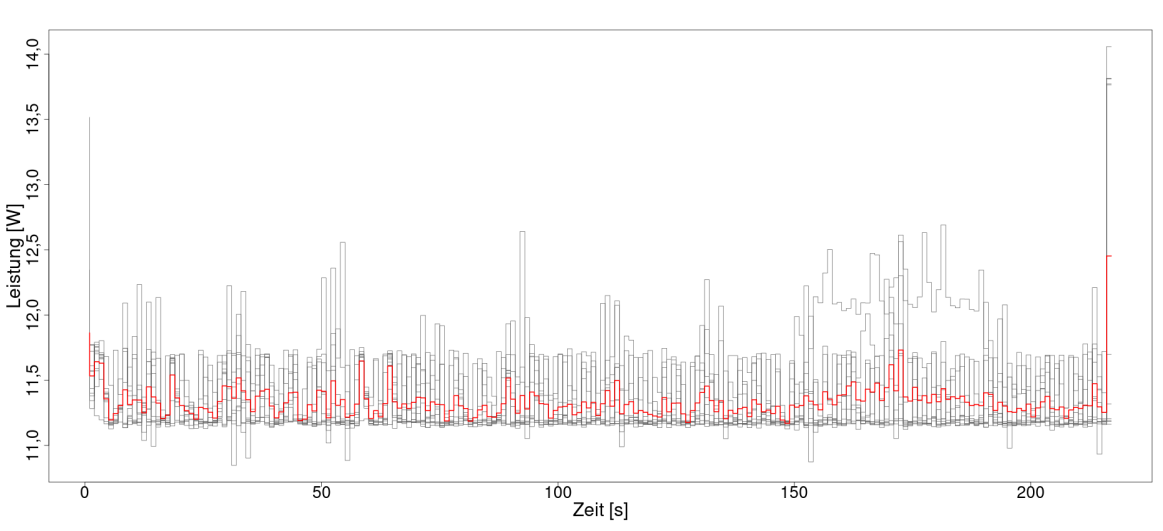

Graph aller Messungen des elektrischen Leistung in "Szenario Okular"

<span id="page-2-0"></span>Abbildung 1: Graph der gemittelten Leistungsaufnahme der Messungen des Szenarios

Abbildung [1](#page-2-0) enthält alle Messungen der Leistungsaufnahme des SUT während der Messung des Szenarios. Die Messwerte der *n<sup>M</sup>* = 11 Wiederholungen sind in grau dargestellt. Aus den Messungen wurde für jede Sekunde ein Durchschnittswert gebildet (rote Linie).

### **Berechnung der mittleren Standardabweichung**

Zum Zwecke der Überprüfung der automatisierten Lastgenerierung wird die mittlere Standardabweichung der Messungen und Baselines für alle 217 Sekunden der Messintervalle berechnet. Diese ergibt sich aus  $\overline{s} = \frac{1}{217} \sum s_n$ , mit  $s_n = s_1, s_2, s_3, ..., s_{217}$ 

Die mittlere Standardabweichung pro Messpunkt beträgt bei den vorliegenden Energieverbrauchsmessungen also 0,2193818 Watt, bei einem Mittelwert von 11,3342966 Watt.

#### **Berechnung der elektrischen Arbeit**

Zur Auswertung des durch die Software induzierten Energieverbrauchs wird zunächst die verbrauchte elektrische Arbeit in Wattstunden [Wh] der Baseline berechnet als *Wel* = *P* · *t*. Da die Messungen der elektrischen Leistung des Messgerätes *P<sup>n</sup>* mit einer Abtastrate von *F* = 1*Hz* aufgezeichnet werden, gilt für die Berechnung der Arbeit insgesamt:

$$
W_{el} = \frac{1}{3600} \sum_{n=1}^{m} P_n, \text{ mit } P_n = P_1, P_2, P_3, ..., P_m
$$

Die Berechnung der Leistung ergibt sich also aus der Summe der Einzelmessungen pro Sekunde (ergibt die Einheit Ws) dividiert durch 3600 Sekunden pro Stunde (ergibt als Einheit Wh). Die berechnete elektrische Arbeit der einzelnen Baselines wird anschließend gemittelt. Folgendes Listing zeigt die Ergebnisse:

## Summary Statistics for measurementWatthours

```
## n mean sd median min max range IQR
## 11 0,68 0 0,68 0,68 0,69 0,01 0
```
Die zusammenfassenden Statistiken enthalten dabei folgende Werte:

**n** Anzahl der Messungen

**mean** Arithmetisches Mittel

**sd** Standardabweichung

**median** Median

**min** Minimal gemessener Wert

**max** Maximal gemessener Wert

**range** Abstand Minimum zu Maximum

**IQR** Interquartilsabstand

## /srv/shiny-server/oscar-public/OSCAR/rmd

## allBaselineMeasurements allMeasurements allPowerBaselines allPowerMeasurements baselineEndtimes base

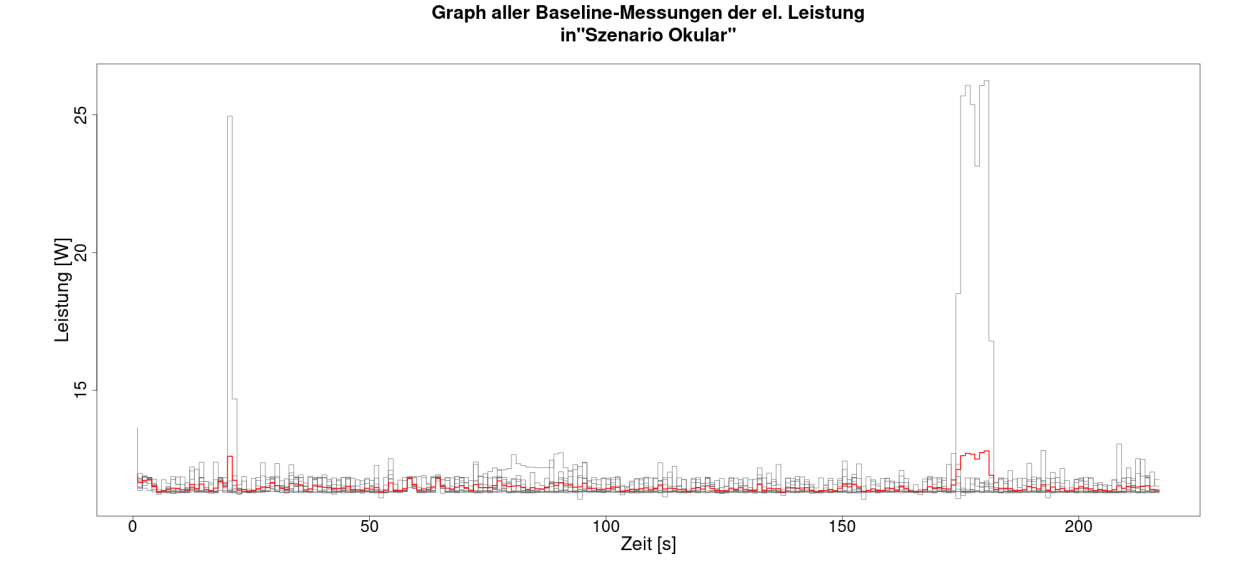

Abbildung 2: Graph der gemittelten Leistungsaufnahme der Baselines

## Summary Statistics for baselineWatthours

## n mean sd median min max range IQR ## 11 0,69 0,01 0,69 0,69 0,72 0,03 0

Schließlich wird der Mittelwert der el. Arbeit der 11 Baseline-Messungen *x*(*WB*) von der el. Arbeit der Messungen *x*(*WM*) subtrahiert, um die korrigierte el. Arbeit zu berechnen, die nur durch die Software verursacht wird:

## Summary Statistics for correctedwatthours

## n mean sd median min max range IQR ## 11 -0,01 0 -0,01 -0,01 -0,01 0,01 0

*Somit ergibt sich eine mittlere el. Arbeit der 11 Messungen von*  $\overline{x}(W_{Software}) = \overline{x}(W_M) - \overline{x}(W_B) = -0.009792$ *Wattstunden.*

Abbildung [3](#page-4-0) zeigt die Ergebnisse der Einzelmessungen und Abbildung [4](#page-5-0) zeigt die zur Berechnung gehörigen Boxplots. Boxplots fassen verschiedene statistische Streuungs- und Lagemaße zusammen, für weitere Erläuterungen siehe [https://de.wikipedia.org/wiki/Boxplot.](https://de.wikipedia.org/wiki/Boxplot)

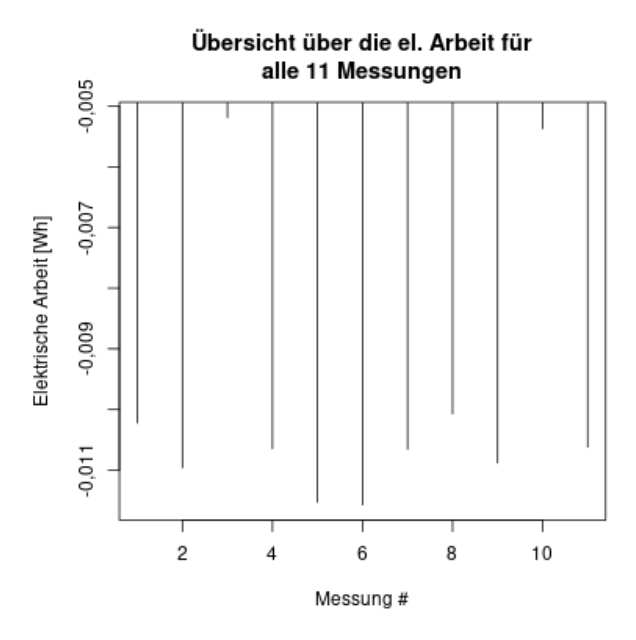

<span id="page-4-0"></span>Abbildung 3: Plot der elektrischen Arbeit der korrigierten Messungen

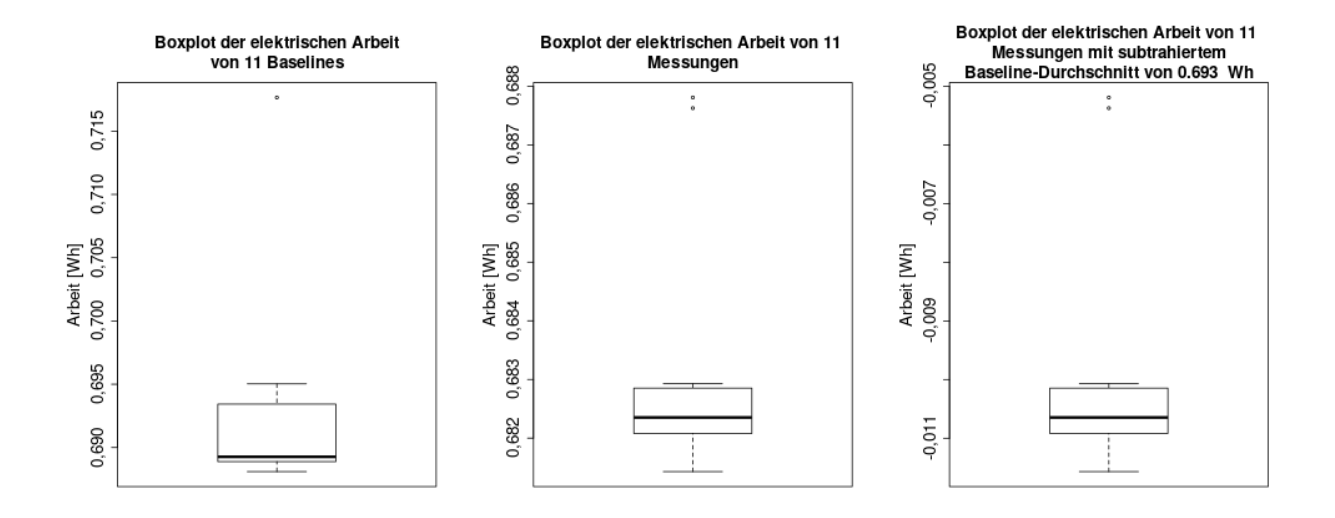

<span id="page-5-0"></span>Abbildung 4: Boxplots der elektrischen Arbeit der Baseline (l), Messungen (m) und korrigierten Messungen (r)

## **Ressourcenverbrauch**

Die Auswertung des Ressourcenverbrauchs geschieht prinzipiell analog zum Energieverbrauch, jedoch sind hier die sieben o.g. Ressourcen zu beachten. Dementsprechend folgen nun zunächst die Abbildungen [5](#page-6-0) bis **??** die jeweils alle Messungen der Ressourcenbelegung, bzw. -verbrauchs des SUT während der Messung des Szenarios enthalten. Die Messwerte der *n<sup>M</sup>* = 11 Wiederholungen sind in grau dargestellt. Aus den Messungen wurde für jede Sekunde ein Durchschnittswert gebildet (rote Linie).

Daran schließen sich die entsprechenden Abbildungen [9](#page-11-0) bis **??** die jeweils alle Baselines der Ressourcenbelegung, bzw. -verbrauchs des SUT enthalten. Sie sind ebenso formatiert.

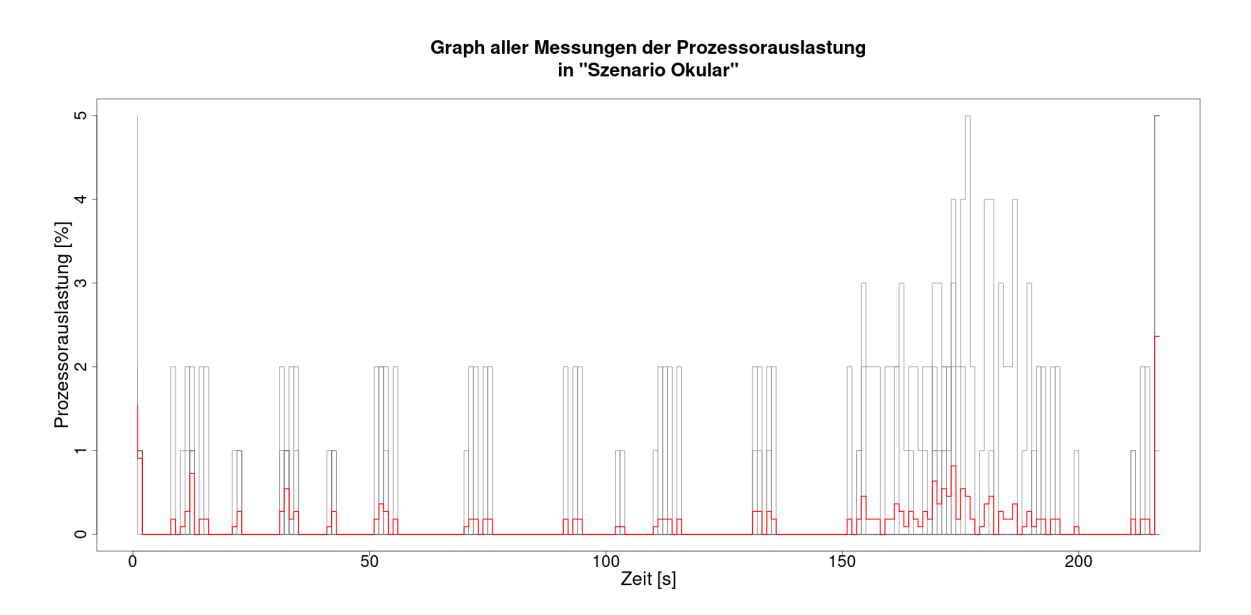

### **Graphen der Messungen**

<span id="page-6-0"></span>Abbildung 5: Graph der gemittelten Prozessorauslastung der Messungen des Szenarios

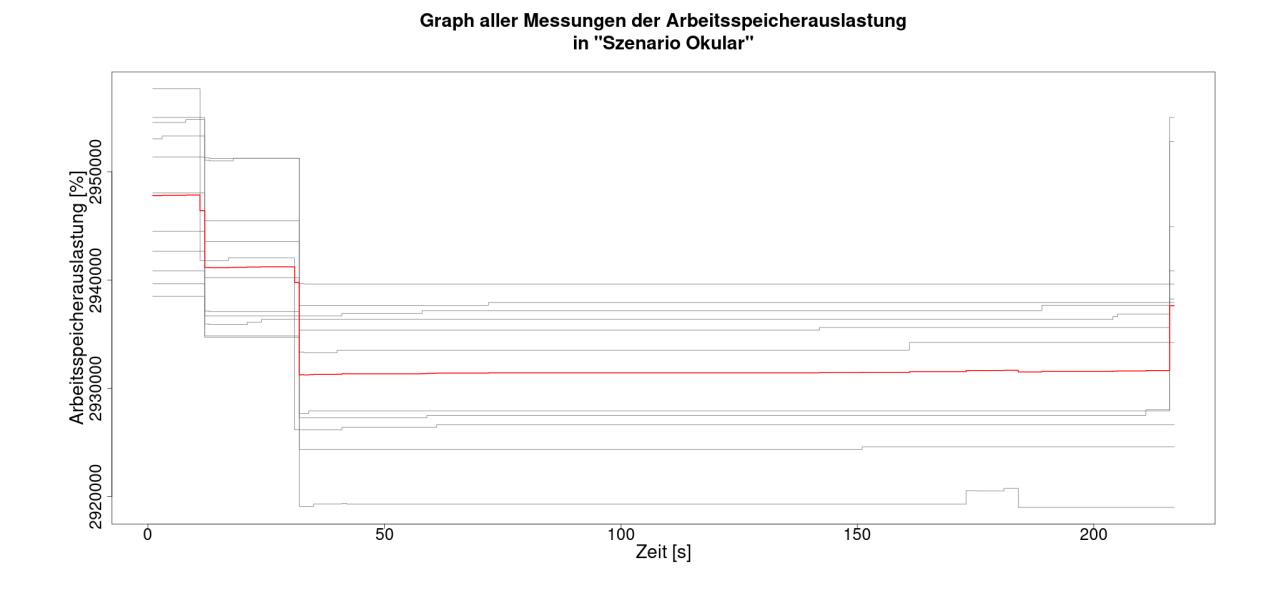

Abbildung 6: Graph der gemittelten RAM-Belegung der Messungen des Szenarios

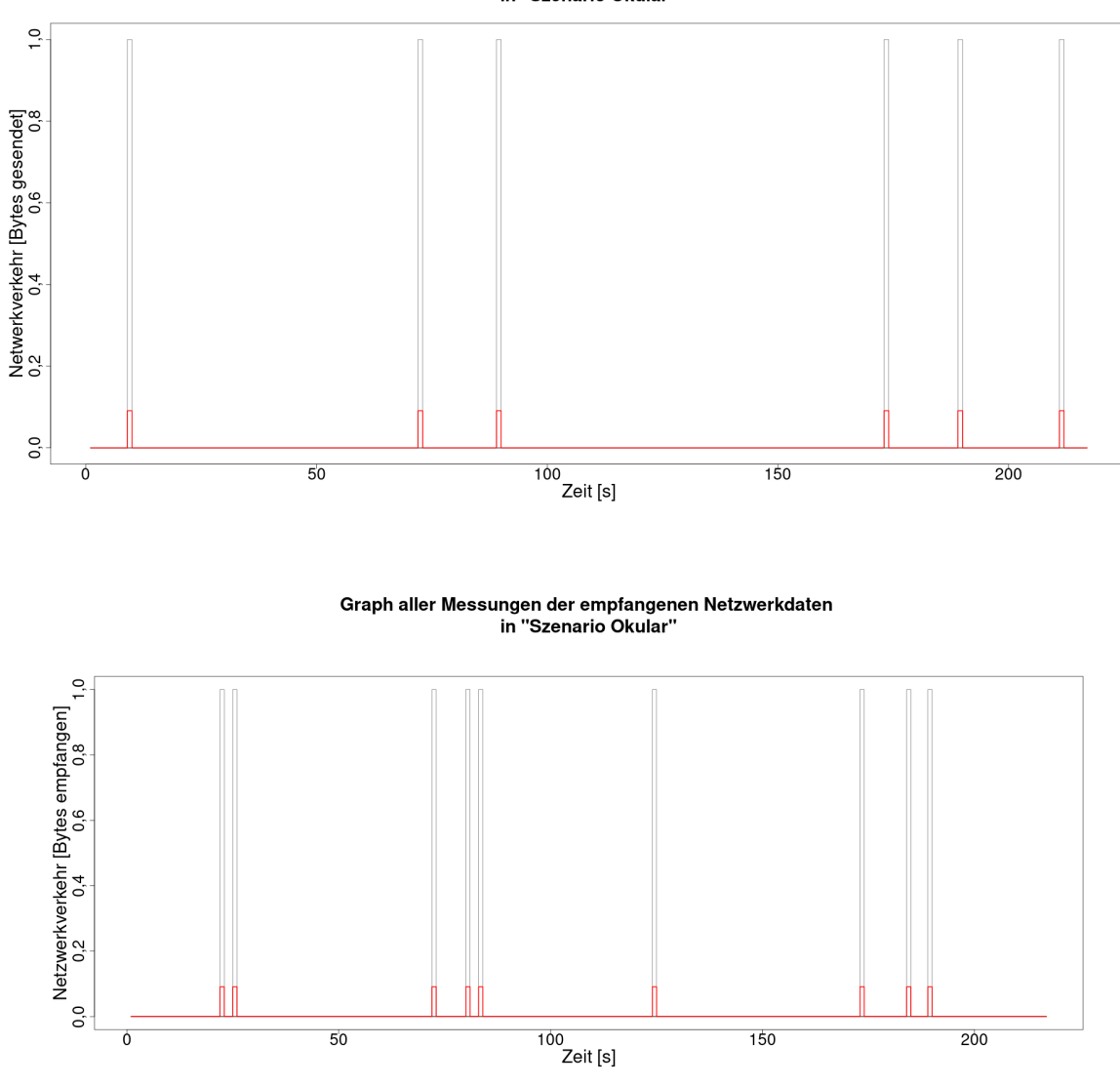

Graph aller Messungen der gesendeten Netzwerkdaten<br>in "Szenario Okular"

Abbildung 7: Graph der gemittelten Netzwerkaktivität der Messungen des Szenarios (sendend oben, empfangend unten)

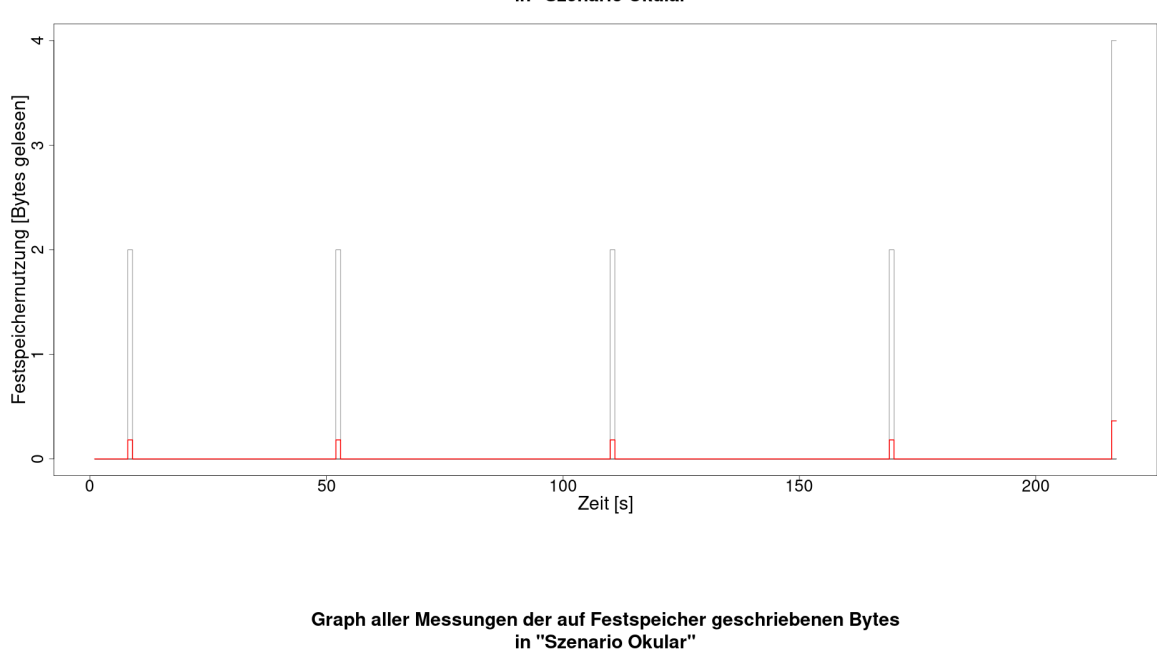

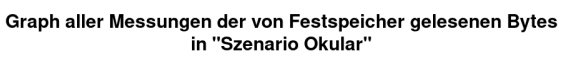

Festspeichernutzung [Bytes geschrieben]<br>0 100 200 300 400 500 600 700 in m  $\frac{100}{\text{2eit [s]}}$  $\overline{0}$  $\overline{50}$ 150 200

Abbildung 8: Graph der gemittelten Festplattenaktivität der Messungen des Szenarios (lesend oben, schreibend unten)

#### **Auswertung**

Zur Auswertung der Messungen wird nun der jeweilige Mittelwert  $\bar{x}(Prozessor_M)$ ,  $\bar{x}(RAM_M)$ ,  $\bar{x}(Network\_Sent_M), \quad \bar{x}(Network\_Received_M), \quad \bar{x}(HDD\_Read_M), \quad \bar{x}(HDD\_Writing_M), \quad \bar{x}(Swap_M)$ der Einzelressourcenmessungen sowie der zugehörigen Baselines berechnet. ## Summary Statistics for performanceMeasurement\$processorTime: ## n mean sd median min max range IQR ## 2387 0,11 0,5 0 0 5 5 0 ## Summary Statistics for performanceMeasurement\$ram: ## n mean sd median min max range IQR ## 2387 2933278 7734,48 2935384 2919004 2957684 38680 10168 ## Summary Statistics for performanceMeasurement\$networkSent: ## n mean sd median min max range IQR ## 2387 0 0,05 0 0 1 1 0 ## Summary Statistics for performanceMeasurement\$networkReceived: ## n mean sd median min max range IQR ## 2387 0 0,06 0 0 1 1 0 ## Summary Statistics for performanceMeasurement\$HDDRead: ## n mean sd median min max range IQR ## 2387 0,01 0,12 0 0 4 4 0 ## Summary Statistics for performanceMeasurement\$HDDWritten: ## n mean sd median min max range IQR ## 2387 8,56 47,31 0 0 708 708 ## Summary Statistics for performanceMeasurement\$Swap: ## Warning in min(x, na.rm = na.rm): kein nicht-fehlendes Argument für min; gebe ## Inf zurück ## Warning in max(x, na.rm = na.rm): kein nicht-fehlendes Argument für max; gebe ## -Inf zurück ## n mean sd median min max range IQR ## 0 NaN NA NA Inf -Inf -Inf NA

### **Graphen der Baseline**

## Warning in min(x, na.rm = na.rm): kein nicht-fehlendes Argument für min; gebe ## Inf zurück ## Warning in max(x, na.rm = na.rm): kein nicht-fehlendes Argument für max; gebe ## -Inf zurück

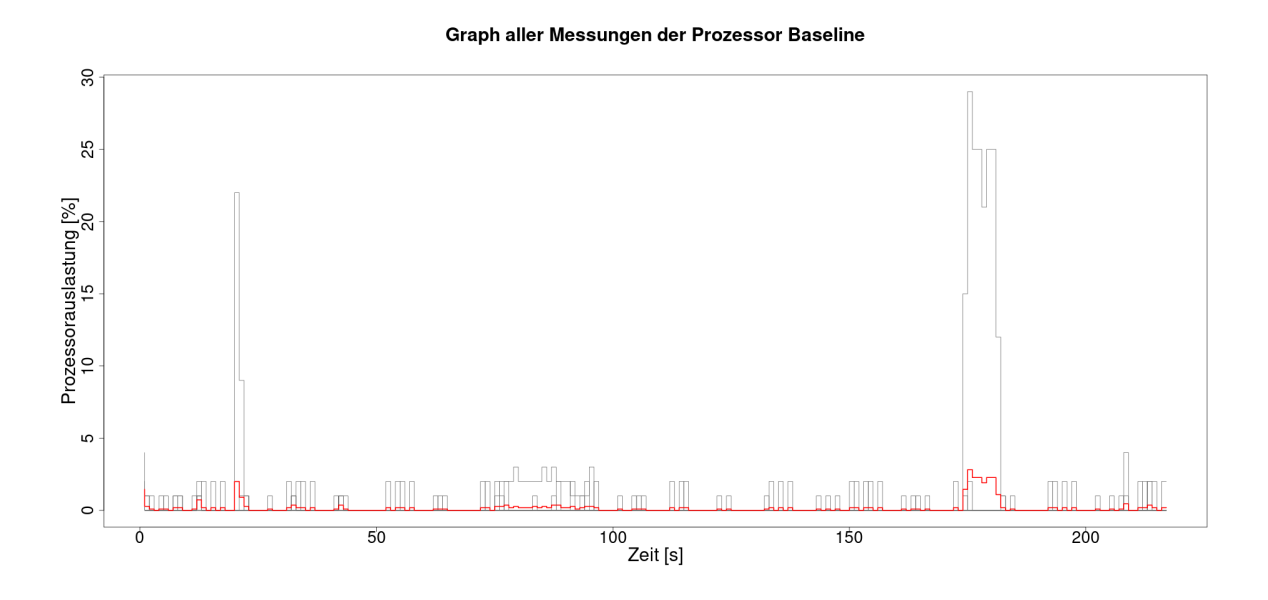

<span id="page-11-0"></span>Abbildung 9: Graph der gemittelten Prozessorauslastung der Baselines

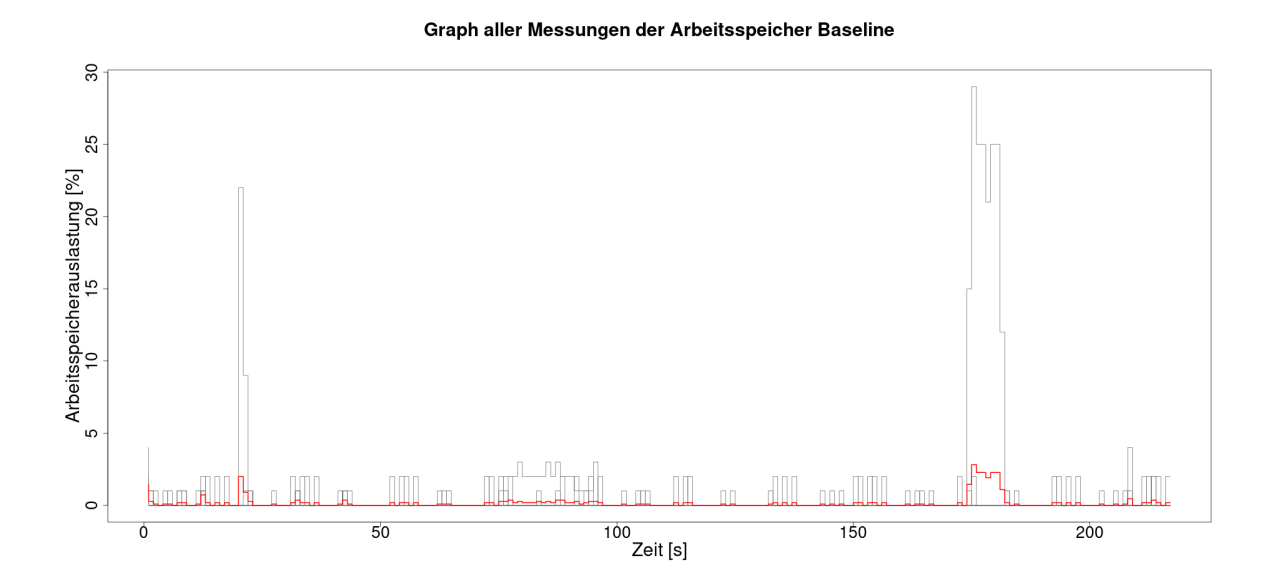

Abbildung 10: Graph der gemittelten RAM-Belegung der Baselines

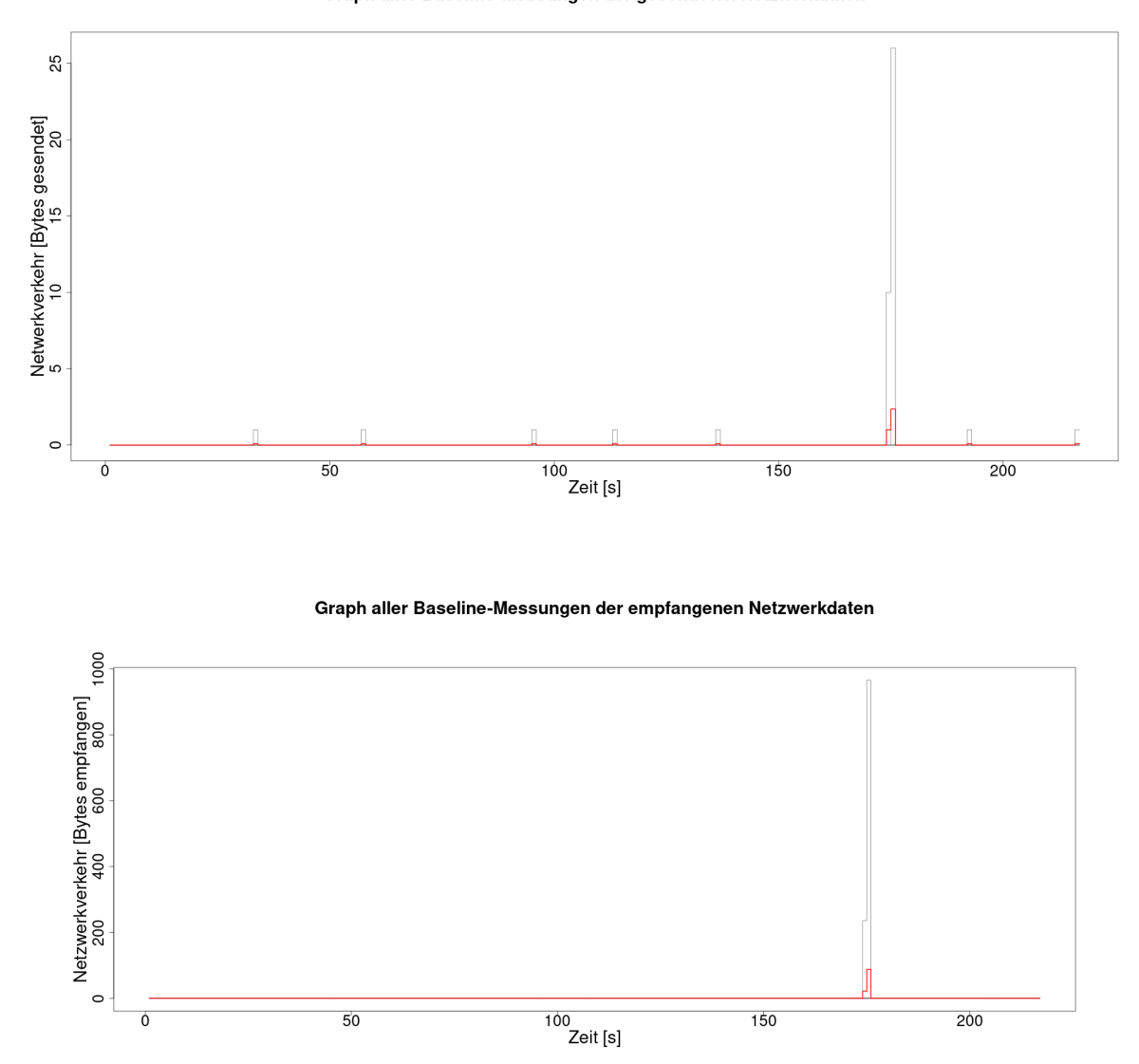

Graph aller Baseline-Messungen der gesendeten Netzwerkdaten

Abbildung 11: Graph der gemittelten Netzwerkaktivität der Baselines (sendend oben, empfangend unten)

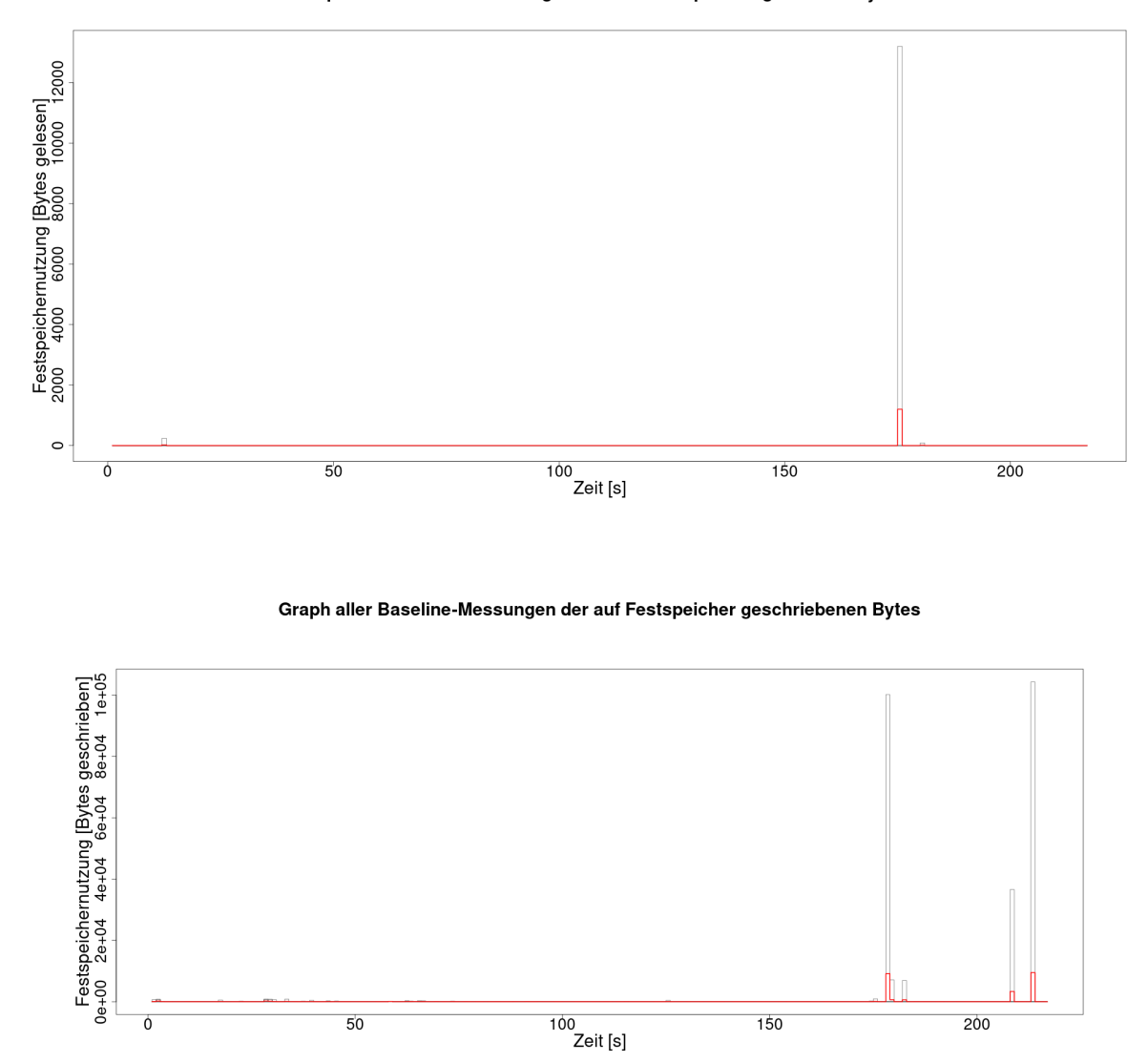

Graph aller Baseline-Messungen der von Festspeicher gelesenen Bytes

Abbildung 12: Graph der gemittelten Festplattenaktivität der Baselines (lesend oben, schreibend unten)

### **Auswertung Baselines**

## Summary Statistics for performanceBaseline\$processorTime: ## n mean sd median min max range IQR ## 2387 0,17 1,45 0 0 29 29 0 ## Summary Statistics for performanceBaseline\$ram: ## n mean sd median min max range IQR ## 2387 3218815 17109,4 3225136 3166504 3300544 134040 9668 ## Summary Statistics for performanceBaseline\$networkSent: ## n mean sd median min max range IQR ## 2387 0,02 0,57 0 0 26 26 0 ## Summary Statistics for performanceBaseline\$networkReceived: ## n mean sd median min max range IQR ## 2387 0,51 20,35 0 0 966 966 0 ## Summary Statistics for performanceBaseline\$HDDRead: ## n mean sd median min max range IQR ## 2387 5,67 270,22 0 0 13200 13200 0 ## Summary Statistics for performanceBaseline\$HDDWritten: ## n mean sd median min max range IQR ## 2387 116,4 3058,38 0 0 104292 104292 0 ## Summary Statistics for performanceBaseline\$Swap: ## Warning in min(x, na.rm = na.rm): kein nicht-fehlendes Argument für min; gebe ## Inf zurück ## Warning in max(x, na.rm = na.rm): kein nicht-fehlendes Argument für max; gebe ## -Inf zurück ## n mean sd median min max range IQR ## 0 NaN NA NA Inf -Inf -Inf NA

### **Auswertung Lastdifferenz**

## Warning in min(x, na.rm = na.rm): kein nicht-fehlendes Argument für min; gebe ## Inf zurück ## Warning in max(x, na.rm = na.rm): kein nicht-fehlendes Argument für max; gebe ## -Inf zurück ## Summary Statistics for correctedprocessorMeans ## n mean sd median min max range IQR ## 11 -0,06 0,08 -0,09 -0,11 0,13 0,24 0,02 ## Summary Statistics for correctedRamMeans ## n mean sd median min max range IQR ## 11 -285536,7 6062,35 -284378,5 -297014,3 -277257,5 19756,87 8536,14 ## Summary Statistics for correctedNwSentMeans ## n mean sd median min max range IQR  $\#$  11 -0,02 0 -0,01 -0,02 -0,01 0 0 ## Summary Statistics for correctedNwReceivedMeans ## n mean sd median min max range IQR ## 11 -0,5 0 -0,5 -0,51 -0,49 0,01 0

```
## Summary Statistics for correctedHddReadMeans
## n mean sd median min max range IQR
## 11 -5,67 0,01 -5,67 -5,67 -5,65 0,02 0,01
## Summary Statistics for correctedHddWrittenMeans
## n mean sd median min max range IQR
## 11 -107,84 1,1 -107,92 -110,29 -106,46 3,83 1,37
## Summary Statistics for correctedSwapMeans
## Warning in min(x, na.rm = na.rm): kein nicht-fehlendes Argument für min; gebe
## Inf zurück
## Warning in max(x, na.rm = na.rm): kein nicht-fehlendes Argument für max; gebe
## -Inf zurück
## n mean sd median min max range IQR
## 0 NaN NA NA Inf -Inf -Inf NA
```
Somit ergibt sich folgende mittlere softwareinduzierte Ressourcennutzung der 11 Messungen:

- **Prozessorauslastung:**  $\overline{x}(Prozessor_{Software}) = \overline{x}(Prozessor_M) \overline{x}(Prozessor_B)$  $= -0.0628404$  Prozent.
- **RAM-Belegung:**  $\overline{x}(RAM_{Software}) = \overline{x}(RAM_M) \overline{x}(RAM_B)$  $= -2,8553669 \times 10^5$  Prozent.
- **Netzwerkauslastung (sendend):**  $\overline{x}(Network\_Sent_{Software}) = \overline{x}(Network\_Sent_{M}) \overline{x}(Network\_Sent_{B})$  $= -0.0159196$  Bytes.
- **Netzwerkauslastung (empfangend):**  $\overline{x}(Network\_Received_{Software}) = \overline{x}(Network\_Received_M)$ *x*(*Network*\_*ReceivedB*)  $= -0,5048178$  Bytes.
- **Festplattenaktivität (lesend):**  $\overline{x}(HDD\_Read_{Software}) = \overline{x}(HDD\_Read_M) \overline{x}(HDD\_Read_B)$  $= -5,6656891$  Bytes.
- **Festplattenaktivität** (schreibend):  $\overline{x}(HDD\_Writing) = \overline{x}(HDD\_Writing) \bar{x}$ (*HDD WrittenB*)  $= -107,8391286$  Bytes.
- **Belegung der Auslagerungsdatei:**  $\overline{x}(Swaps_{\text{of} \text{trware}}) = \overline{x}(Swap_M) \overline{x}(Swap_B)$  $=$  NaN Prozent.

#### **Prozessorauslastung**

Abbildung [13](#page-16-0) zeigt die Ergebnisse der Einzelmessungen und Abbildung [14](#page-16-1) zeigt die zur Berechnung gehörigen Boxplots.

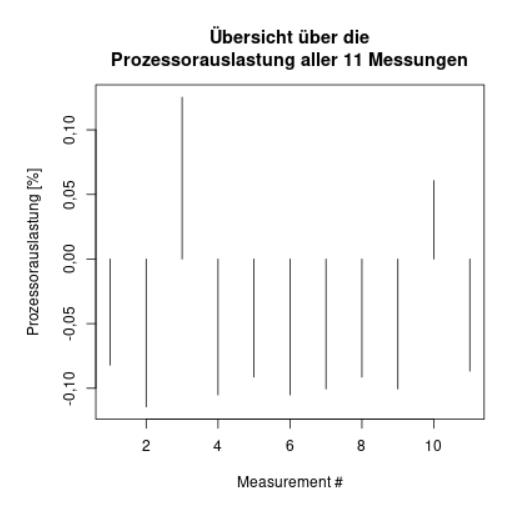

<span id="page-16-0"></span>Abbildung 13: Plot der Prozessorauslastung der korrigierten Messungen

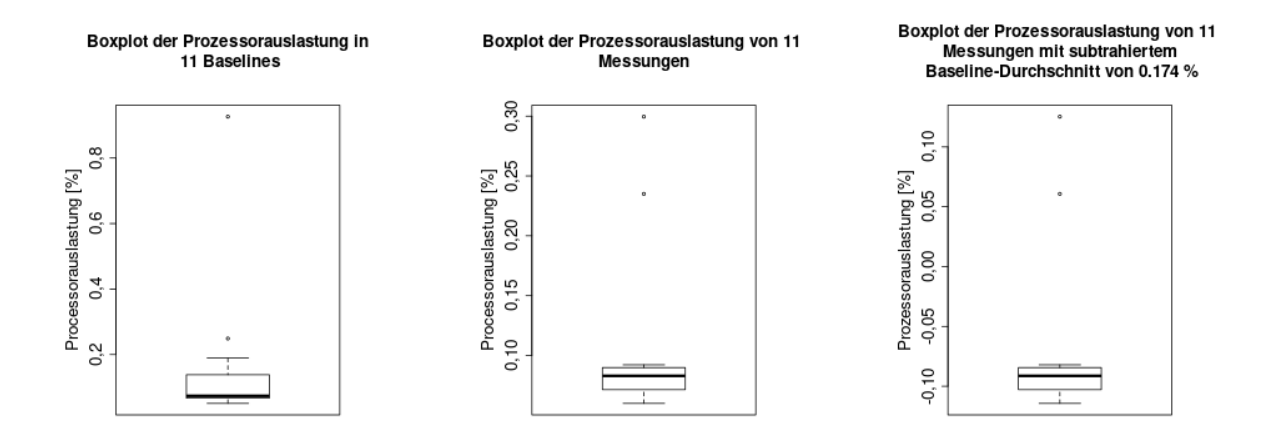

<span id="page-16-1"></span>Abbildung 14: Boxplots der Prozessorauslastung der Baseline (l), Messungen (m) und korrigierten Messungen (r)

### **RAM-Belegung**

Abbildung [15](#page-17-0) zeigt die Ergebnisse der Einzelmessungen und Abbildung [16](#page-17-1) zeigt die zur Berechnung gehörigen Boxplots.

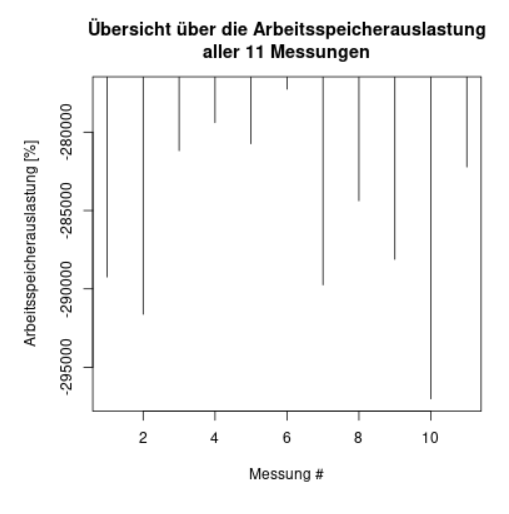

<span id="page-17-0"></span>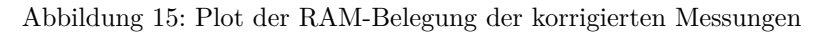

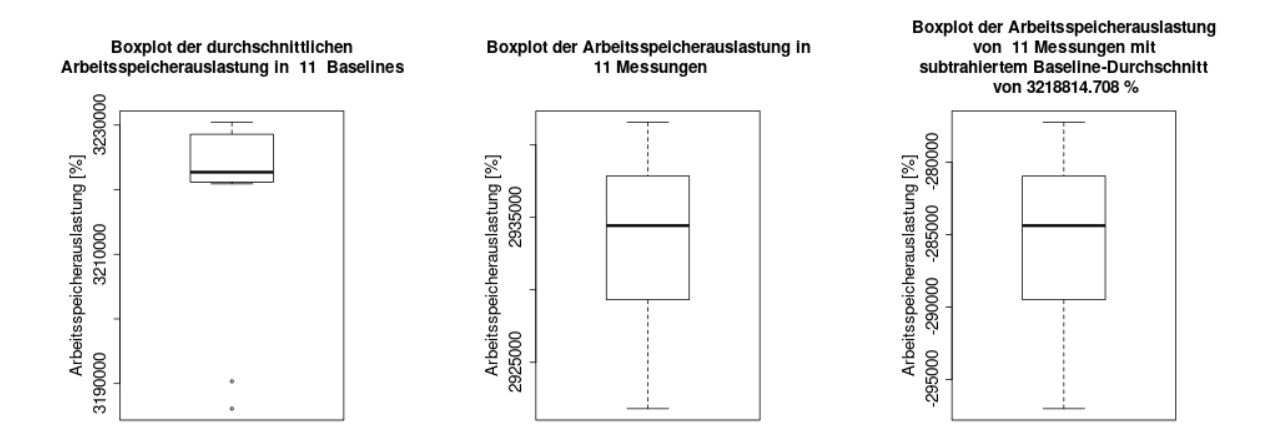

<span id="page-17-1"></span>Abbildung 16: Boxplots der RAM-Belegung der Baseline (l), Messungen (m) und korrigierten Messungen (r)

### **Netzwerkauslastung (sendend)**

Abbildung [17](#page-18-0) zeigt die Ergebnisse der Einzelmessungen und Abbildung [18](#page-18-1) zeigt die zur Berechnung gehörigen Boxplots.

![](_page_18_Figure_2.jpeg)

<span id="page-18-0"></span>Abbildung 17: Plot der Netzwerkauslastung (sendend) der korrigierten Messungen

![](_page_18_Figure_4.jpeg)

<span id="page-18-1"></span>Abbildung 18: Boxplots der Netzwerkauslastung (sendend) der Baseline (l), Messungen (m) und korrigierten Messungen (r)

### **Netzwerkauslastung (empfangend)**

Abbildung [19](#page-19-0) zeigt die Ergebnisse der Einzelmessungen und Abbildung [20](#page-19-1) zeigt die zur Berechnung gehörigen Boxplots.

![](_page_19_Figure_2.jpeg)

<span id="page-19-0"></span>Abbildung 19: Plot der Netzwerkauslastung (empfangend) der korrigierten Messungen

![](_page_19_Figure_4.jpeg)

<span id="page-19-1"></span>Abbildung 20: Boxplots der Netzwerkauslastung (empfangend) der Baseline (l), Messungen (m) und korrigierten Messungen (r)

### **Festplattenaktivität (lesend)**

Abbildung [21](#page-20-0) zeigt die Ergebnisse der Einzelmessungen und Abbildung [22](#page-20-1) zeigt die zur Berechnung gehörigen Boxplots.

![](_page_20_Figure_2.jpeg)

<span id="page-20-0"></span>Abbildung 21: Plot der Festplattenaktivität (lesend) der korrigierten Messungen

![](_page_20_Figure_4.jpeg)

<span id="page-20-1"></span>Abbildung 22: Boxplots der Festplattenaktivität (lesend) der Baseline (l), Messungen (m) und korrigierten Messungen (r)

### **Festplattenaktivität (schreibend)**

Abbildung [23](#page-21-0) zeigt die Ergebnisse der Einzelmessungen und Abbildung [24](#page-21-1) zeigt die zur Berechnung gehörigen Boxplots.

![](_page_21_Figure_2.jpeg)

#### Übersicht über die Festspeichernutzung aller 11 Messung

<span id="page-21-0"></span>Abbildung 23: Plot der Festplattenaktivität (schreibend) der korrigierten Messungen

![](_page_21_Figure_5.jpeg)

<span id="page-21-1"></span>Abbildung 24: Boxplots der Festplattenaktivität (schreibend) der Baseline (l), Messungen (m) und korrigierten Messungen (r)